AutoCAD Crack Descarga gratis PC/Windows

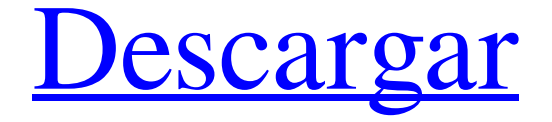

### **AutoCAD Crack + For PC [Ultimo 2022]**

En la actualidad, AutoCAD es el software CAD 2D más popular y ampliamente utilizado del mundo, disponible para su uso en plataformas móviles y de escritorio. El programa ofrece a los usuarios una versión de prueba gratuita antes de realizar una compra. AutoCAD es utilizado por ingenieros y arquitectos de todo el mundo para diseñar proyectos de construcción. El programa también se utiliza para crear dibujos estructurales, arquitectónicos y de ingeniería. Anuncio Desde su introducción, AutoCAD ha experimentado muchas mejoras. Por ejemplo, en 2011, AutoCAD recibió el Cuadrante mágico de Gartner de 2018 para CAD empresarial. El Magic Quadrant for Enterprise CAD es un conjunto de recomendaciones sobre los líderes del mercado en la categoría de software de diseño arquitectónico digital de nivel empresarial. En el Cuadrante Mágico de Gartner, Autodesk ocupó el primer lugar entre todos los competidores. Arquitectura y funciones de AutoCAD Arquitectura y funciones de AutoCAD AutoCAD (pronunciado auto-CAD) es una aplicación de software CAD 2D comercial que brinda a los usuarios las herramientas que necesitan para crear dibujos arquitectónicos y de ingeniería en 2D, incluidos dibujos estructurales, paisajísticos y eléctricos. La aplicación está diseñada para uso de escritorio y móvil y está disponible como software gratuito y suscripción paga. También ofrece una versión de prueba gratuita. Arquitectura autocad Arquitectura autocad AutoCAD Architecture ofrece a los usuarios un entorno de trabajo simplificado pero potente, donde los usuarios pueden dibujar y editar fácilmente estructuras, diagramas y dibujos arquitectónicos en 2D. La aplicación presenta características y herramientas integrales, incluida la capacidad de crear y editar dibujos, diagramas y estructuras. AutoCAD Architecture también brinda la capacidad de realizar rotaciones,

conversiones e inserciones. Un proyecto se puede ver desde varios ángulos diferentes, lo que resulta útil cuando se trabaja con estructuras complejas, como puentes o túneles. Arquitectura autocad Funcionalidad de dibujo Arquitectura y funciones de AutoCAD Funcionalidad de dibujo La funcionalidad de dibujo en AutoCAD Architecture es altamente configurable y brinda la capacidad de dibujar componentes y subcomponentes, crear topologías y usar objetos de bloque para crear y editar dibujos 2D. La funcionalidad de dibujo de AutoCAD Architecture brinda la capacidad de crear y editar vistas, imprimir, exportar y publicar dibujos. Funcionalidad de dibujo Funcionalidad de diseño Arquitectura y funciones de AutoCAD Funcionalidad de diseño La funcionalidad de diseño en AutoCAD Architecture ofrece la capacidad de establecer colores y crear y editar diseños de dibujo 2D. La funcionalidad de diseño incluye la capacidad de crear 2D y 3D

#### **AutoCAD Crack Activador [Mac/Win]**

Editar El propio AutoCAD se puede utilizar como módulo en el complemento de AutoCAD. Esto se llama AutoLISP Extension en AutoCAD, ya que está escrito en un lenguaje de secuencias de comandos, AutoLISP. El script AutoLISP es un lenguaje de programación que permite al usuario automatizar AutoCAD para realizar varias operaciones que no son posibles con los métodos tradicionales. El entorno de AutoLISP le permite crear nuevos comandos, acceder a comandos de AutoLISP definidos previamente y ampliar AutoCAD. El entorno de secuencias de comandos de AutoLISP permite la creación de macros básicos o pequeños programas para automatizar un proceso de rutina o realizar una serie de cambios en los objetos. El lenguaje de secuencias de comandos de AutoLISP es capaz de convertir los comandos del sistema en comandos de AutoLISP. Luego se agregan a una categoría o menú, se les cambia el nombre y luego se definen. AutoLISP tiene variables especiales que permiten al usuario obtener una lista de las dimensiones de los objetos y el punto actual o la posición del eje. AutoLISP se puede utilizar para crear programas que llamen, desde el entorno de AutoLISP, comandos en otros lenguajes como Visual Basic para aplicaciones. AutoLISP tiene un sistema de extensión de comandos que permite a los usuarios ampliar las funciones y objetos básicos del lenguaje. También permite la integración de aplicaciones, como hojas de cálculo, en AutoCAD. Visual LISP se utiliza para automatizar AutoCAD. Le permite ejecutar un programa o función mientras se utiliza AutoCAD en un proceso específico. Esto hace posible automatizar y personalizar ciertas tareas y un conjunto de funciones. Los comandos de AutoLISP se pueden crear usando Visual LISP. Visual LISP se basa en el lenguaje de programación Visual Basic, pero no es un lenguaje de programación visual estándar como Visual Basic. Los scripts de Visual LISP se pueden usar para programar cualquier tarea que desee automatizar o personalizar dentro de AutoCAD. Visual LISP permite la configuración de productos de Autodesk y le permite crear macros para controlar dibujos en AutoCAD. Usando Visual LISP, es posible manipular un dibujo de manera flexible. Los scripts de Visual LISP le permiten llamar a los comandos de AutoCAD con parámetros. Al usar Visual LISP, puede crear macros que: - controlar los comandos de AutoCAD, lo que le permite realizar una gran cantidad de tareas que se pueden automatizar crear y modificar un 27c346ba05

# **AutoCAD Crack+ [32|64bit] [Actualizado-2022]**

Fondo ========== Los recién nacidos gravemente enfermos tienen un alto riesgo de desarrollar una infección bacteriana con posibles secuelas. El diagnóstico diferencial entre infecciones bacterianas y virales puede ser difícil por varias razones. Objetivo ========= Determinar la eficacia del cultivo de sangre de neonatos para detectar infección bacteriana temprana. materiales y métodos ===================== A todos los recién nacidos de nuestro hospital se les realiza cribado de Estreptococos del grupo B (GBS), en caso de muestras positivas se les administra profilaxis antibiótica. La detección de GBS se realiza en frascos de hemocultivo, inoculados con 5 ml de sangre, utilizando un instrumento semiautomático, BD BACTEC FX (Becton Dickinson, MD, EE. UU.). La detección de bacterias se confirma por la presencia de β-hemólisis en la tinción de Gram del frasco de hemocultivo. Un cultivo positivo, que indica una infección bacteriana temprana, se define por el crecimiento de un patógeno dentro de las primeras 24 horas de incubación. Evaluamos retrospectivamente todos los hemocultivos realizados a neonatos en el período enero 2006-diciembre 2007. Resultados ======= Setenta y cuatro hemocultivos en neonatos se realizaron durante el período de estudio. Se evaluaron un total de 524 hemocultivos. En 40 casos se encontró al menos un hemocultivo positivo. Los hemocultivos resultaron positivos para SGB en 14 casos, mientras que otros 3 casos fueron positivos para Streptococcus pyogenes. Los 17 casos restantes fueron todos negativos para hemocultivos. En los dos casos de infección por S. pyogenes, también se detectó SGB por hemocultivo. En nuestra experiencia, los hemocultivos positivos son más frecuentes en casos de sepsis y/o infección por S. pyogenes. La detección de GBS en hemocultivo no es específica para una infección bacteriana, y otros patógenos pueden causar los mismos síntomas, así como la presencia simultánea de infecciones bacterianas y virales. Conclusión ========== La detección de GBS en hemocultivos no es específica de una infección bacteriana y el tiempo de incubación es limitado. En nuestra opinión, los hemocultivos no son útiles en el diagnóstico diferencial entre infección bacteriana y viral en neonatos. :mariadb-10.3.19\Release\lib\unicode\ucnv.c D:\OCM\MARIA-10.3.19-Win32-x64-VC14\bin.v2\obj\ucnv

### **?Que hay de nuevo en el?**

Redacción Mesas de dibujo: agregue tablas a su dibujo para vistas y ediciones más organizadas. Las tablas se pueden editar directamente o ver en el espacio de trabajo de dibujo. (vídeo: 4:07 min.) Redacción Cuadrículas de dibujo: Reúna y comparta conjuntos de cuadrículas de su dibujo. Esta nueva función de AutoCAD 2023 está diseñada para llevar el trabajo de cuadrícula a sus clientes. Redacción Herramientas de superficie: aplique anotaciones de superficie a partes de su dibujo que no sean de dibujo. Redacción Selección y rotación de capas extendidas: organice sus capas más fácilmente con un nuevo comando de rotación. Incluso puede seleccionar una lista de capas y organizarlas girándolas 90 grados con respecto a otras capas. (vídeo: 1:29 min.) Redacción Selección y rotación de capas extendidas: la Vista de lista de capas en el panel Dibujar ahora incluye una columna con el nombre de cada capa. Redacción Impresión: La impresión es más rápida. Imprima un dibujo mientras revisa el diseño de las páginas. Redacción Vistas previas mejoradas: Vea su dibujo en pantalla a medida que gira su diseño, lo que facilita la visualización de la ubicación de su diseño. Redacción Vistas completas en 3D, de estructura alámbrica y de eje: el espacio de trabajo de dibujo le permite ver sus modelos 3D, de estructura alámbrica y de eje con su diseño, todo en la misma vista. (vídeo: 4:00 min.) Redacción Rending más inteligente: Inquire3D: Cree un modelo 3D en una escena dinámica e interactiva. Redacción Funciones de anotación recién agregadas: Admite hasta 64 páginas en el dibujo. Agregue texto, llamadas, flechas y entradas de

tabla. Escálelos según el tamaño del texto. (vídeo: 1:03 min.) Redacción Capacidades de anotación mejoradas: Alinear automáticamente con elementos conectados para texto anotativo, como tablas y bloques. Haga doble clic para centrar el texto, presione Shift-doble clic para cambiar el punto de ancla. Redacción Nuevas herramientas de dibujo: Mapeo de relieve: agregue este efecto visual a cualquier parte de su dibujo. Redacción Visor en perspectiva interactivo: obtenga una vista en perspectiva de su dibujo arrastrando y soltando objetos en la vista. Redacción

## **Requisitos del sistema:**

Puede reproducir la demostración en una computadora de escritorio o en una Raspberry Pi 3B+ siempre que tenga instalada la última versión de Raspbian. Una vez que haya configurado el software adecuado y el dongle WiFi USB esté instalado, estará listo para comenzar. Descargar y descargar demostración: Lectura extra: El artículo se irá ampliando un poco. Si está interesado en obtener los datos de esta demostración, encontrará que he publicado una publicación de blog con los resultados. Puedes leerlo aquí. Tú también puedes

Enlaces relacionados:

<https://bhatimindcare.com/wp-content/uploads/2022/06/squahate.pdf>

<http://lovetrustfoundation.com/autocad-crack-2/>

<http://www.kiwitravellers2017.com/2022/06/30/autodesk-autocad-crack-con-llave-descargar/>

<http://automationexim.com/autodesk-autocad-2021-24-0-crack-con-keygen-completo-3264bit-abril-2022/>

<https://www.raven-guard.info/autocad-2019-23-0-con-clave-de-licencia-gratis-mac-win-mas-reciente/>

<https://egypt-aquarium.com/advert/autocad-crack-descargar-x64-mas-reciente/>

<http://paintpanic.com/autocad>

<https://empoweresports.com/autodesk-autocad-crack-descarga-gratis-mas-reciente/>

[https://idenjewelry.com/wp-content/uploads/Autodesk\\_AutoCAD\\_Crack\\_Con\\_Keygen\\_completo\\_Gratis\\_PCWindows.pdf](https://idenjewelry.com/wp-content/uploads/Autodesk_AutoCAD_Crack_Con_Keygen_completo_Gratis_PCWindows.pdf)

<https://thenetworkcircle.com/wp-content/uploads/2022/06/AutoCAD-39.pdf>

<https://oursimplegracioushome.com/autodesk-autocad-crack-con-clave-de-serie-gratis-x64-finales-de-2022/>

<https://hkcapsule.com/2022/06/30/autodesk-autocad-2023-24-2-parche-con-clave-de-serie-gratis-finales-de-2022/>

[https://www.mil-spec-industries.com/system/files/webform/AutoCAD\\_478.pdf](https://www.mil-spec-industries.com/system/files/webform/AutoCAD_478.pdf)

<http://www.b3llaphotographyblog.com/autodesk-autocad-crack-con-llave-descarga-gratis-mas-reciente/>

<https://superstitionsar.org/autodesk-autocad-24-1-crack-pc-windows-ultimo-2022/>

<http://outlethotsale.com/wp-content/uploads/2022/06/AutoCAD-41.pdf>

<https://rhea-recrutement.com/wp-content/uploads/2022/06/AutoCAD-100.pdf>

<http://www.wellbeingactivity.com/2022/06/29/autodesk-autocad-2017-21-0-pc-windows/>

<https://www.enveth.gr/advert/autodesk-autocad-crack-descargar-ultimo-2022/>

[https://www.riseupstar.com/upload/files/2022/06/9NQZvLB4dmkVokRZ76i6\\_29\\_e21f380b342de6b2c444648d7cdfed9d\\_file.p](https://www.riseupstar.com/upload/files/2022/06/9NQZvLB4dmkVokRZ76i6_29_e21f380b342de6b2c444648d7cdfed9d_file.pdf) [df](https://www.riseupstar.com/upload/files/2022/06/9NQZvLB4dmkVokRZ76i6_29_e21f380b342de6b2c444648d7cdfed9d_file.pdf)